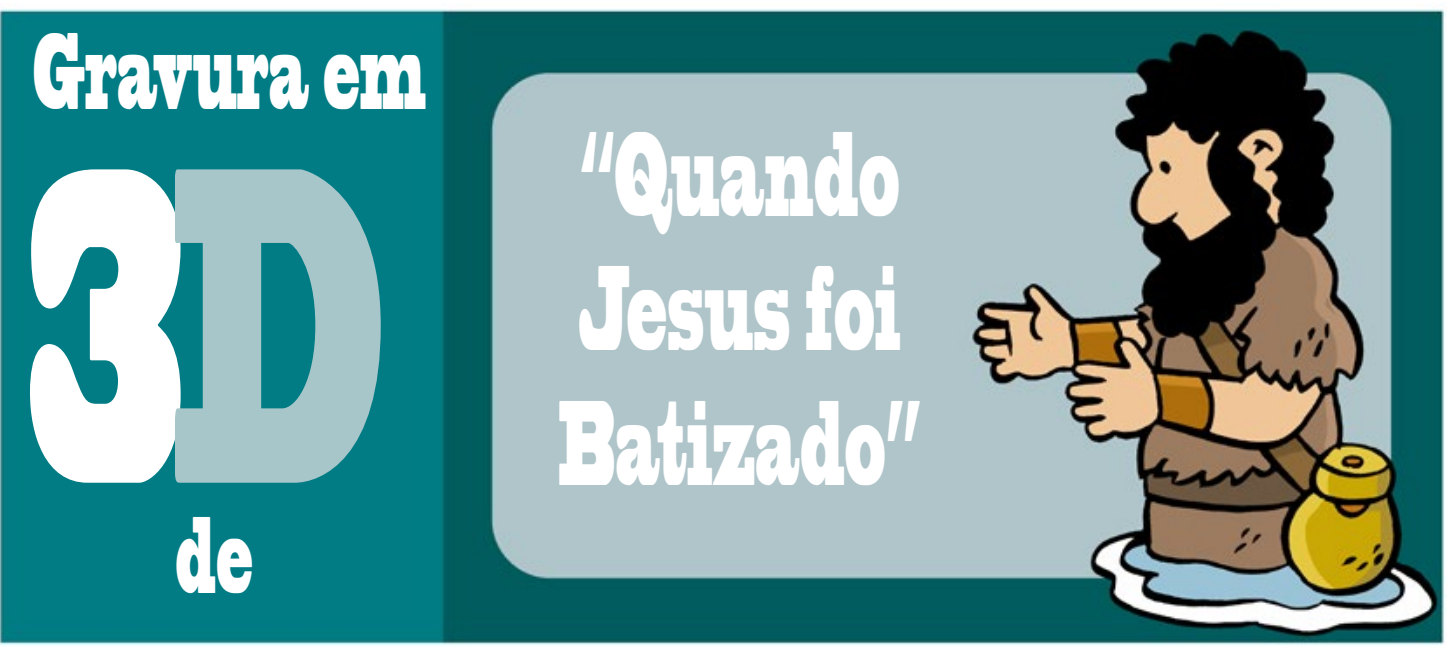

• Recorte cada parte, e depois cole-as em camadas para formar uma gravura 3D. Use a foto como referência para saber a ordem em que deve colar cada parte. (Opcional: Pode organizar as peças de maneira diferente.)

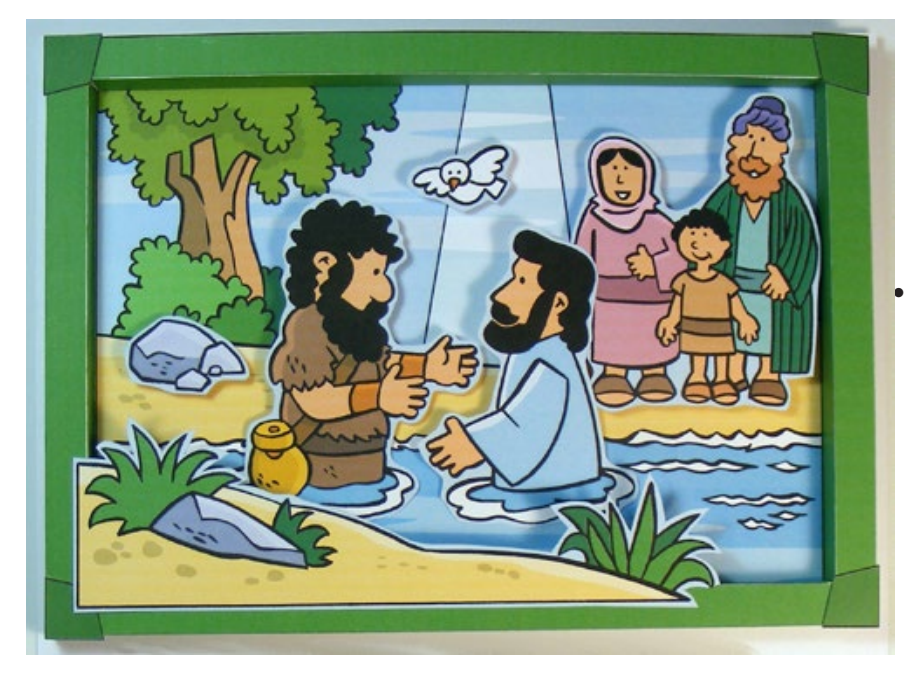

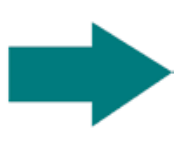

• Dicas: Imprima as páginas 2, 3 e 4 em cartolina. Use cola branca. Antes de colocar cola nas peças, ficará mais fácil posicionar as peças no cenário para ver como se encaixam.

**S&S link:** Vida e Fé Cristãs: Alicerce Bíblico e Cristão: Jesus, Filho de Deus -1c

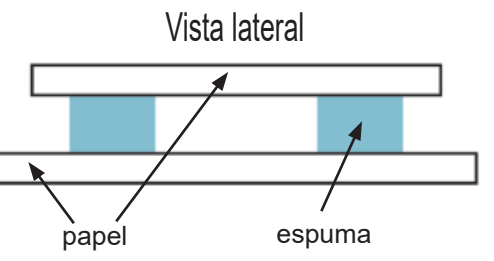

• Cole espumas ou papelão de espessuras variadas entre cada camada para que cada uma fique um pouco mais elevada que a anterior. (Em vez de espuma, pode colocar um pedaço de isopor, usado para proteger produtos em transporte, e cortar em pedacinhos para formar as diferentes camadas.

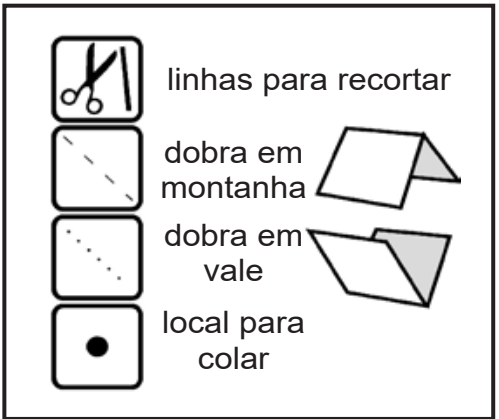

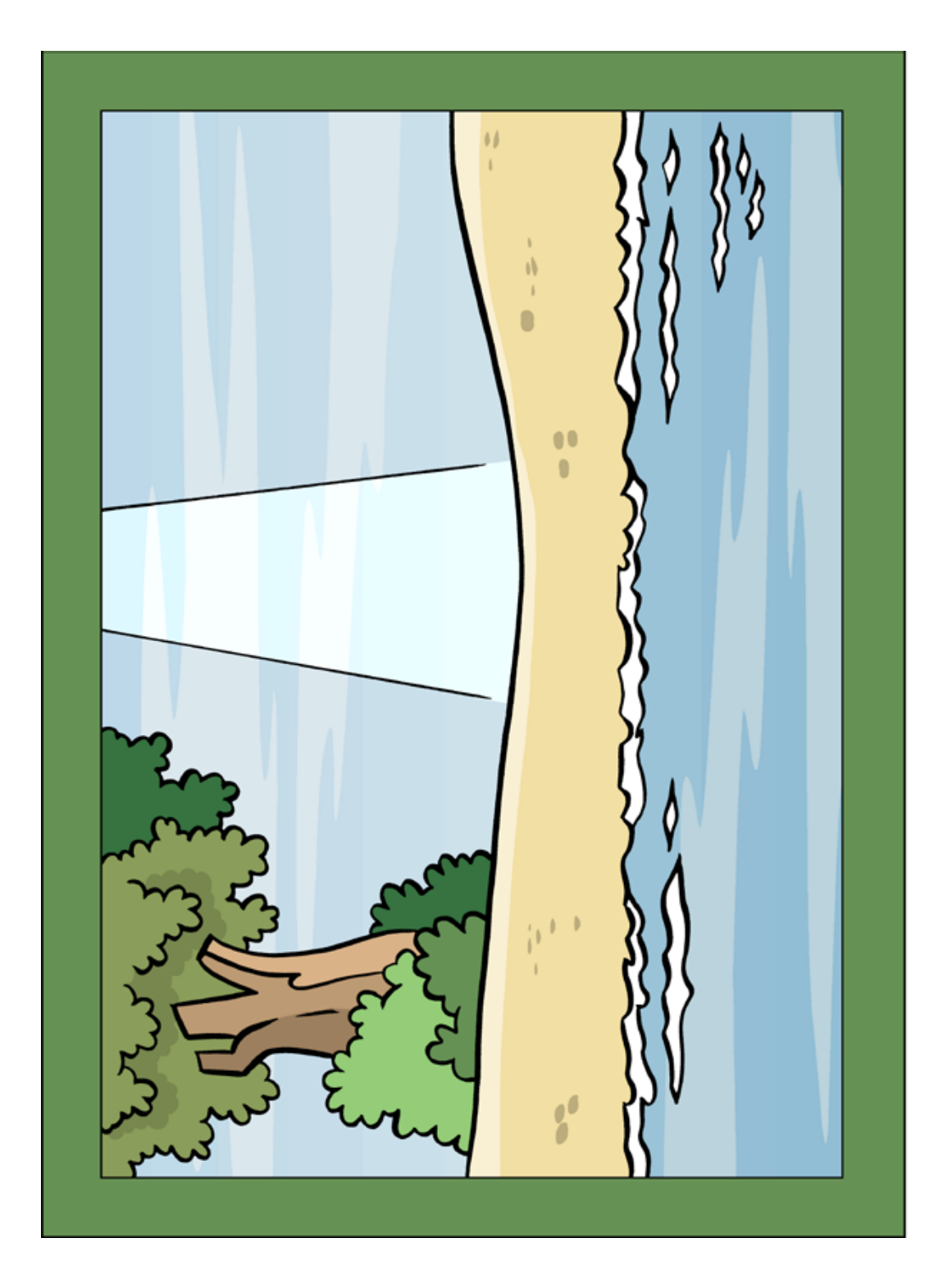

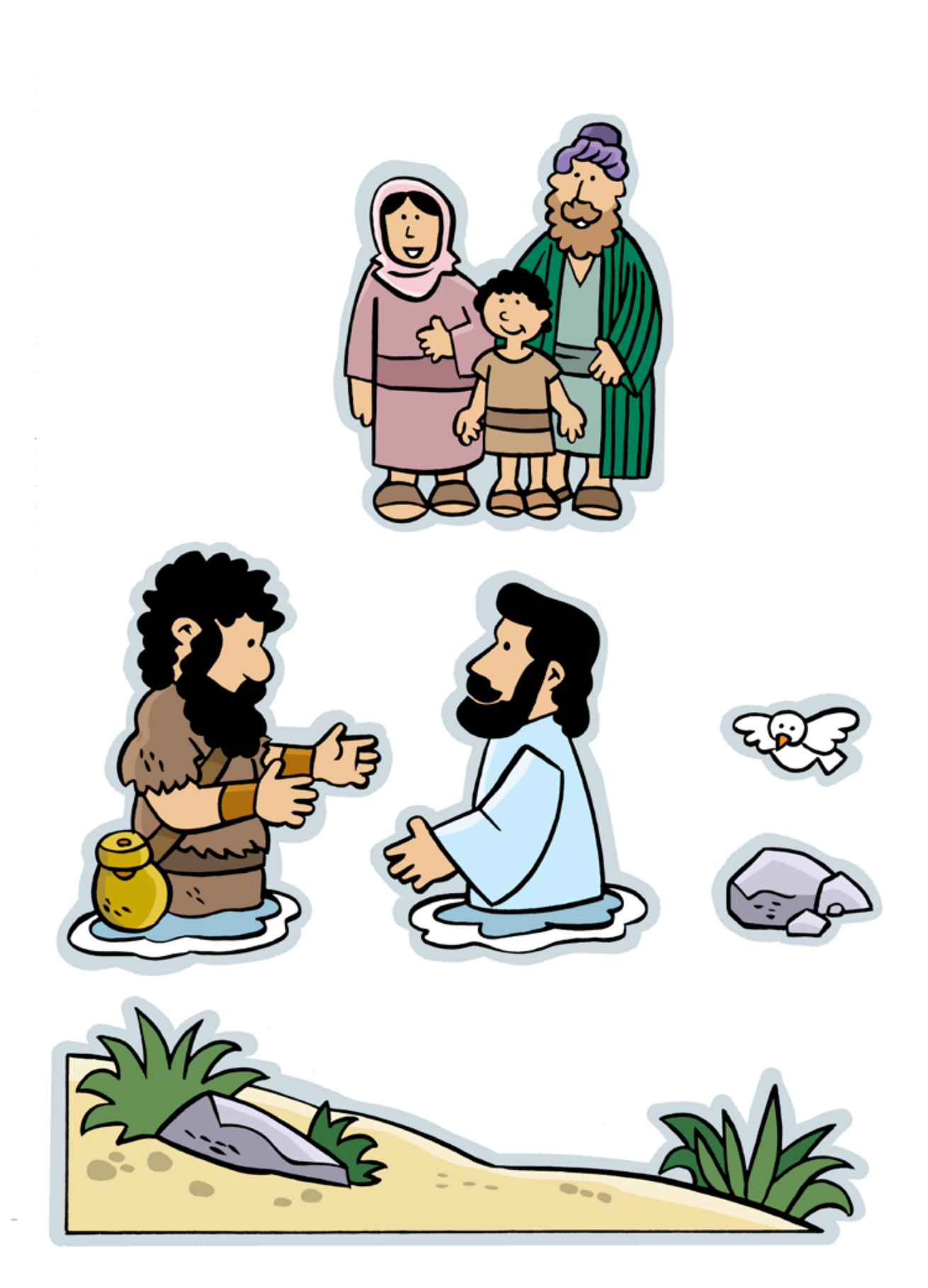

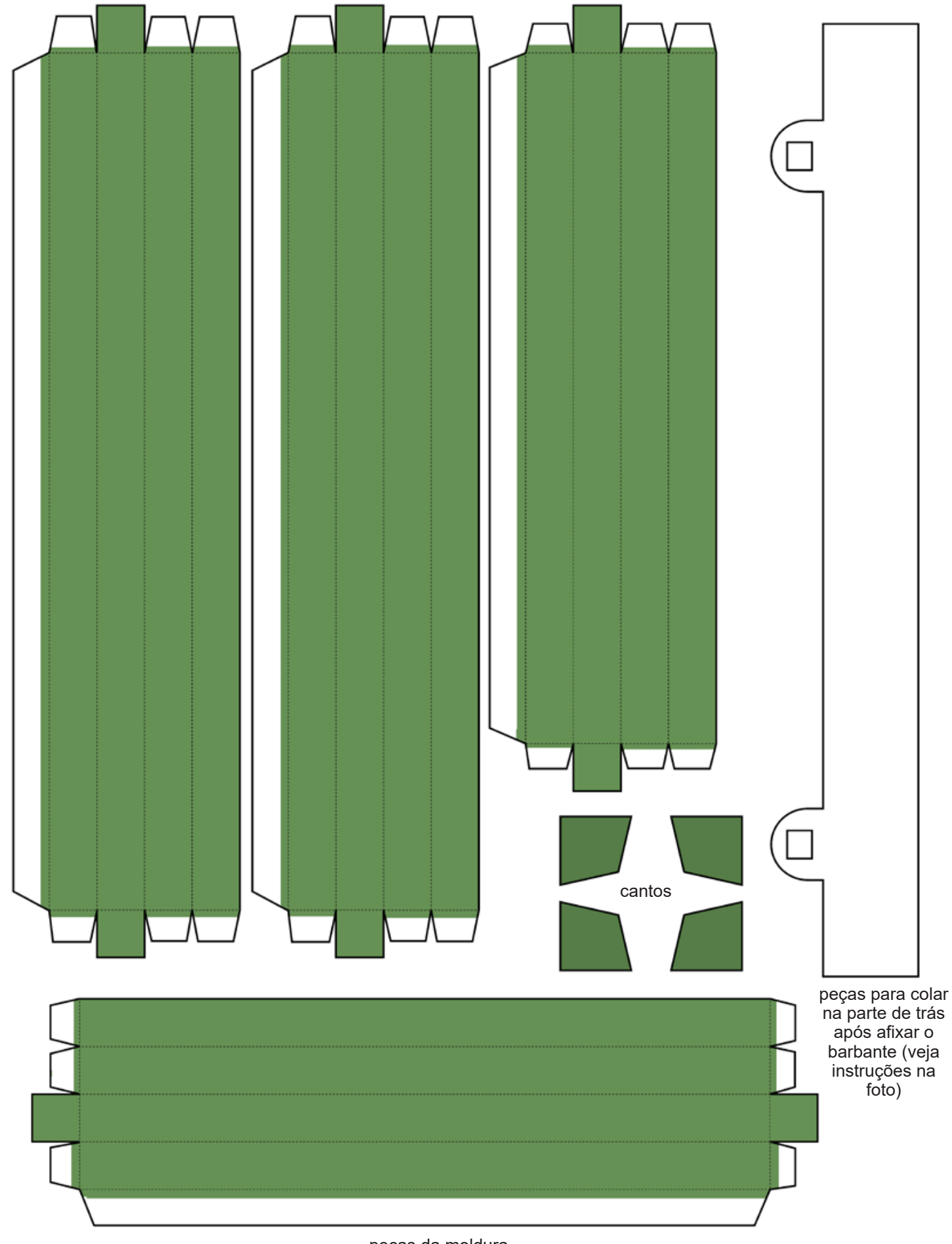

peças da moldura

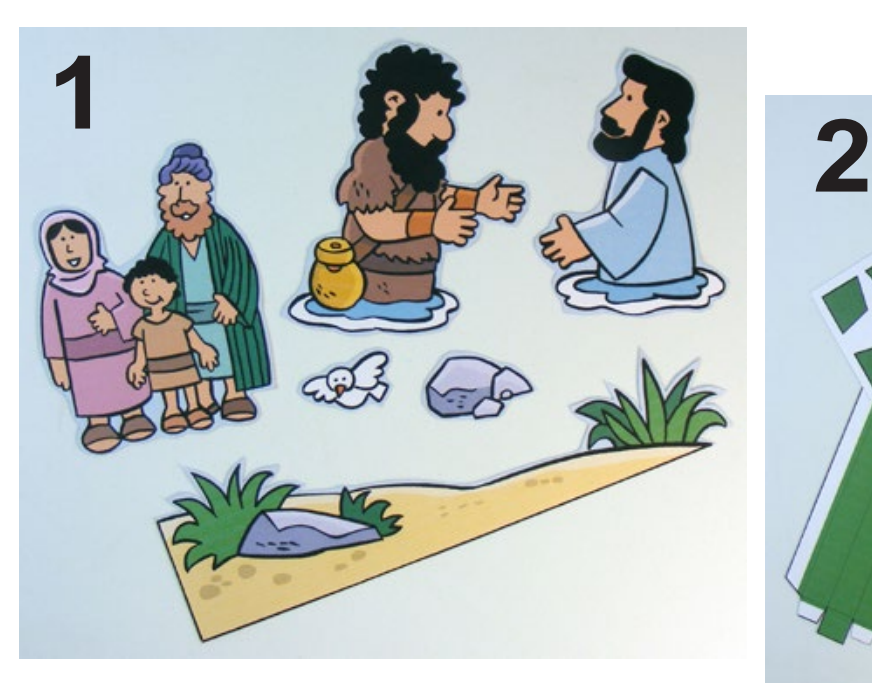

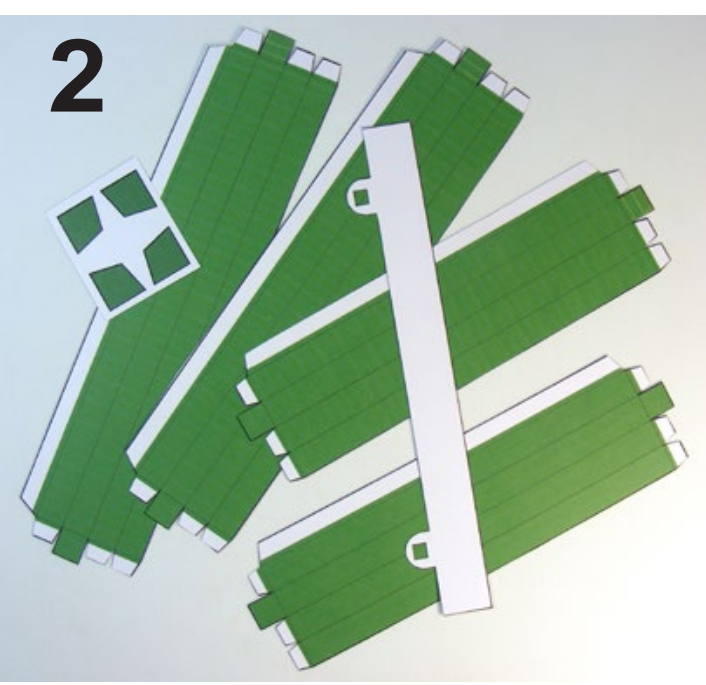

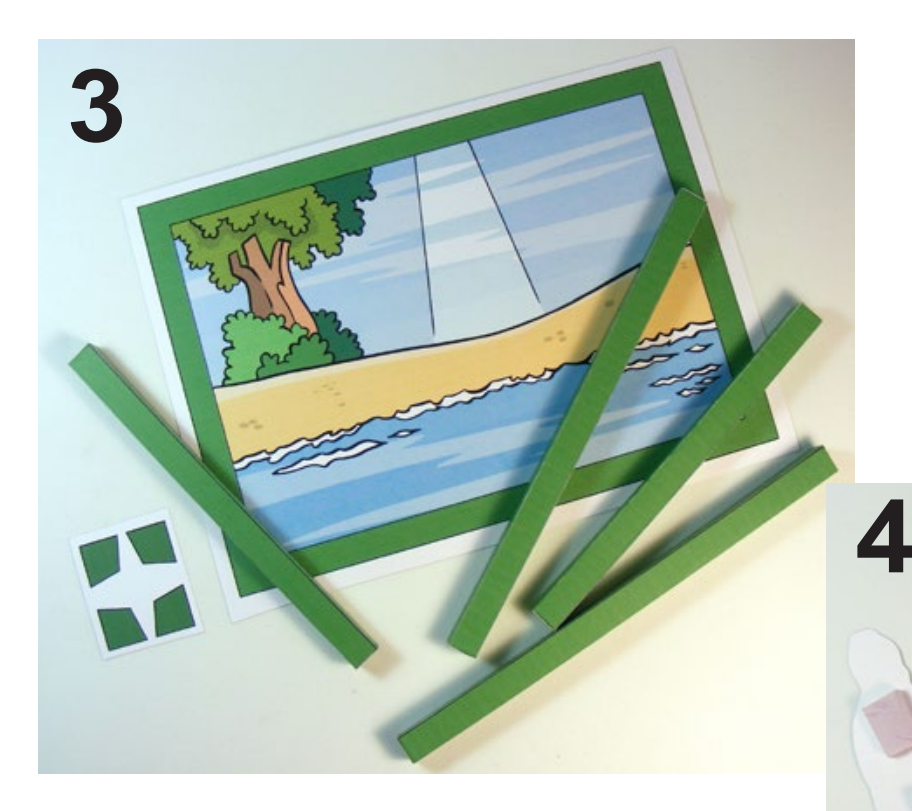

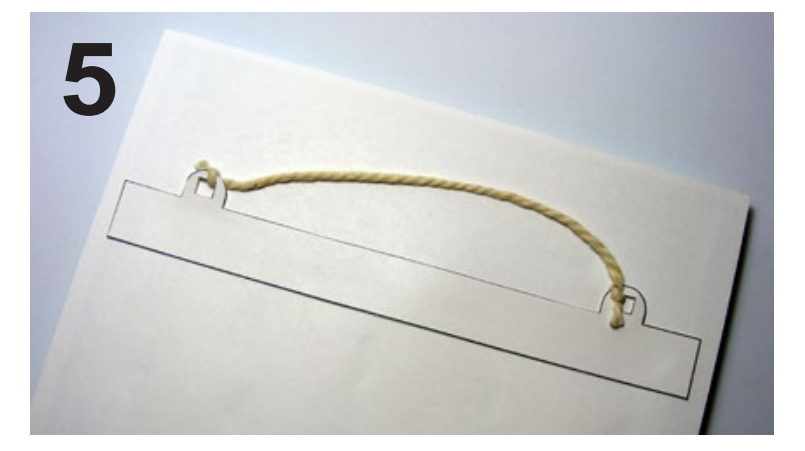

pedacinhos de espuma colados na parte de trás das peças